# **P** python

## Достоинства

- Простой синтаксис, легок в изучении
- Легко читаемый код
- Популярен, множество учебных материалов
- Универсальный
- Огромное сообщество разработчиков

# Недостатки

- Более медленный чем  $C++$
- Несовместимость версий

#### Открыть файл и сохранить содержимое в переменную

#### Python:

 $file = open('file.txt')$  $content = file.read()$ 

#### Java:

```
import java.io.IOException;
import java.nio.file.Files;
import java.nio.file.Paths;
public static void main(String[] args) throws IOException {
   String content = new String(Files.readAllBytes(Paths.get("file.txt")));
```
#### Типы данных

Числовые – целые, дробные int, float Логические - «истина» или «ложь» bool Строковые – содержат символы, строки str Списки (массивы) - совокупность различных типов данных list Кортежи - массив упорядоченных констант tuple Словари – массив, состоящий из пары – «ключ: значение»  $\overline{\overline{A}}$  .  $\overline{\overline{A}}$  $=$  "Hello BOTEJOHOCTL char  $a = "Hello"$ ; a int  $b = 10$ ;  $b = 10$  $c = 4.8;$ float  $c = 4.8$ bool  $d = True$ 

#### Списки

 $a = [1, 2, 3]$  $print(a[0])$  $a.append(4)$ print (a)  $b = len(a)$  $print(b)$ 

 $\mathbf{1}$  $[1, 2, 3, 4]$ 

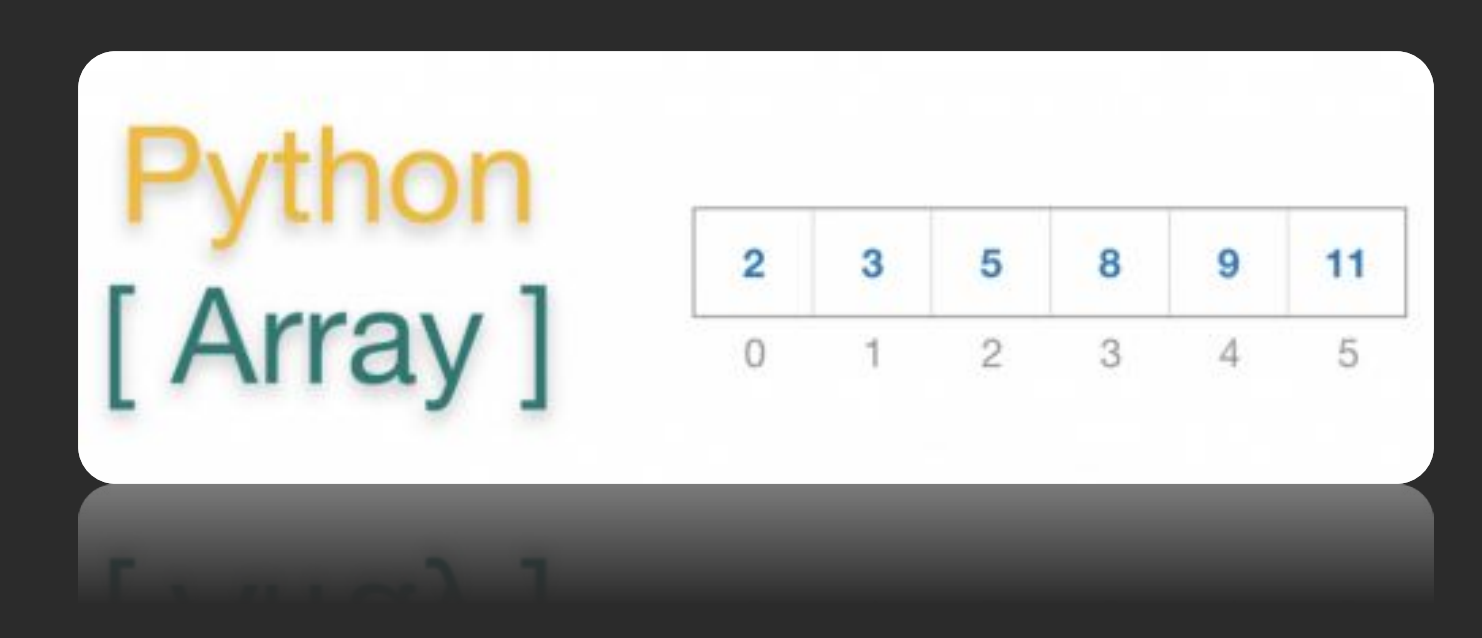

Создайте список со всеми типами данных и выведите его в консоль

## $a = ('w', 'o', 'r', 'l', 'd')$  # кортеж из пяти ЭЛЕМЕНТОВ

## $a = \{ 5: a', 6: b', 7: c' \}$  # Словарь из трех ЭЛЕМЕНТОВ

Передайте свой список в словарь, в качестве индексов используйте буквы алфавита

### Условие

a = **input("пароль:")** if a == **"2"**: print("вход")

a = **input("пароль:")** if a == **"2"**: print("вход") else: print("не вход")

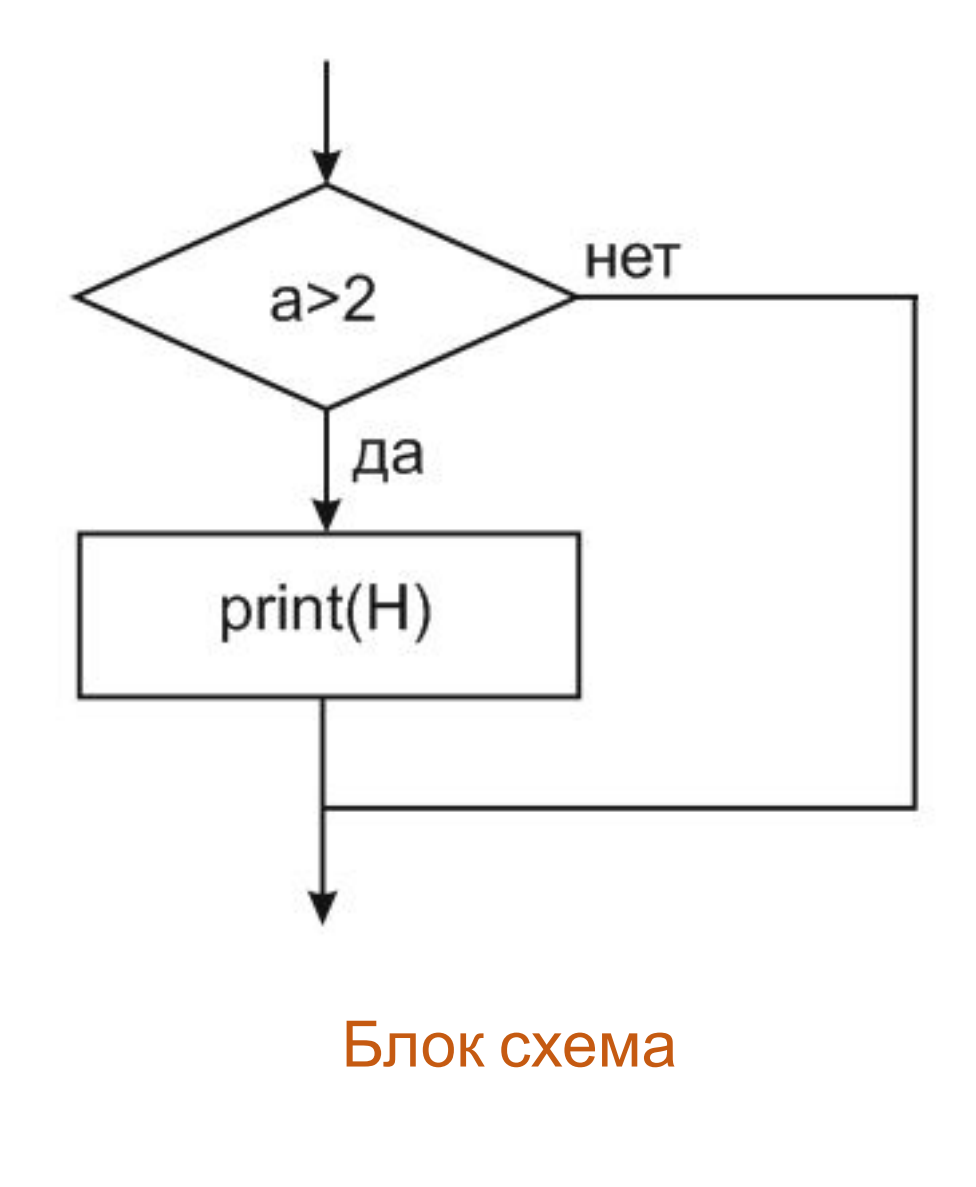

## while(условие): тело программы

while(условие): тело программы If условие: break/continue

Блок схема Цикл с условием

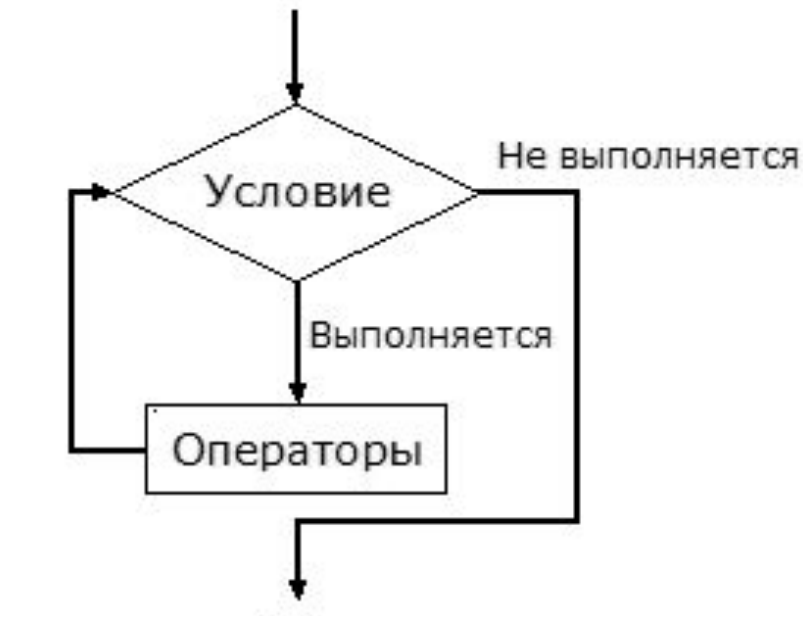

Напишите программу которая последовательно выводит все времена года кроме лета

## Домашнее задание

- Установите python3
- Напишите программу в которой при вводе цифр от 1 до 4 выводятся соответствующие времена года (из словаря). Функция ввода input(). Программа работает бесконечно
- **• Hard уровень.** Создайте двухуровневый словарь, в каждом сезоне года хранится по три месяца. Пользователь вводит 2 цифры. Первая сезон года, вторая номер месяца. Программа возвращает в консоли соответствующий сезон и месяц.